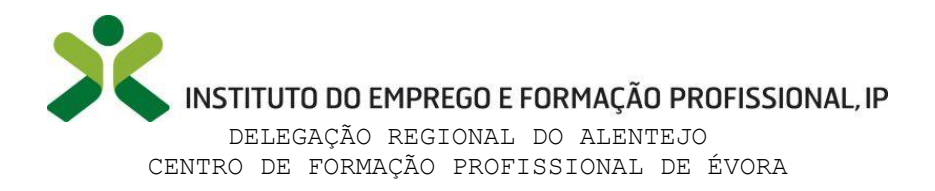

 $\mathcal{A}$ 

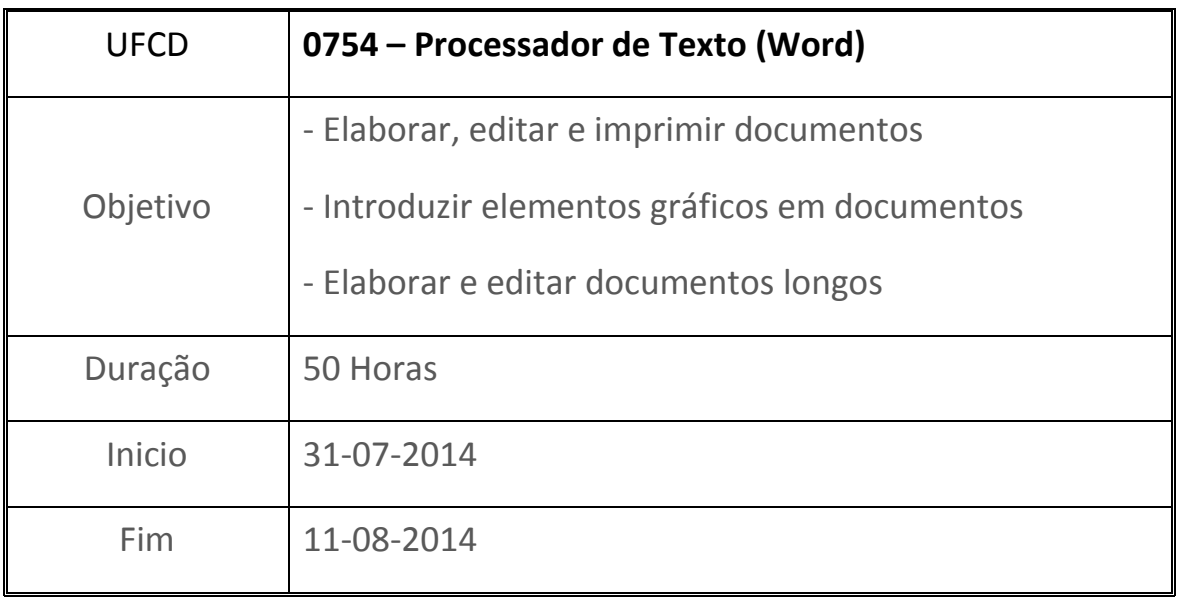

Área na qual estava totalmente à vontade, por já utilizar esta ferramenta do Office à algum tempo.

Criação de textos e, utilizando esta ferramenta, criar etiquetas, envelopes, cartas "em série", com informação pré-formatada.

Obtive uma nota que demonstra realmente o quanto à vontade estive com esta matéria.

Aprendi funcionalidades que não sabia que existiam e que, num futuro próximo, poderão vir a ser bastante uteis.

Nota final de 20 Valores

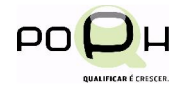

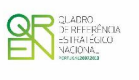

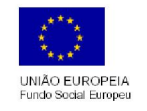

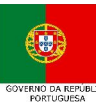